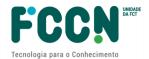

# **APPLICATION FORM GUIDE**

# **CALL FOR ADVANCED COMPUTING PROJECTS:**

# **ARTIFICIAL INTELLIGENCE IN CLOUD (2<sup>nd</sup> edition)**

Ref.: FCT/CPCA-IAC/2023/01

## **CONTENTS**

| ١.  | INTRODUCTION                                        | 2    |
|-----|-----------------------------------------------------|------|
|     | Framework of the competition                        | 2    |
|     | Legislation and Documentation                       | 2    |
|     | Acronyms                                            | 2    |
| II. | BEFORE SUBMISSION OF THE APPLICATION                | 3    |
|     | What you should do before submitting an application | 3    |
|     | Who can submit an application                       | 3    |
|     | Basic advice                                        | 3    |
|     | How to write a good proposal                        | 3    |
|     | How to clarify your queries                         | 4    |
| Ш   | SUBMISSION OF THE PROPOSAL via RNCA                 | 4    |
|     | Section 1: IR and CO-IR data                        | 4    |
|     | Section 2: Project Details                          | 6    |
|     | Section 3: Associated Funded Project(s)             | 8    |
|     | Section 4: Technical Requirements                   | 8    |
|     | Section 5: Data Management Plan                     | . 11 |
|     | Section 6: Terms and Conditions                     | . 11 |
|     | Submission                                          | . 11 |
| IV  | OVERVIEW AND COMMITMENTS                            | . 11 |
|     | After Approval                                      | . 11 |

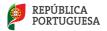

### I. INTRODUCTION

## Framework of the competition

The Guide for the preparation and submission of proposals for advanced computing projects: articial intelligence in cloud is a document that aims to clarify aspects of the submission process, to facilitate and guide the preparation of the application and to inform about the processes of evaluation, communication of the decision and prior hearing.

This guide brings together information scattered throughout the FCT (Foundation for Science and Technology) and RNCA (National Network for Advanced Computing) websites, the application form and the applicable legislation without, however, overlapping with the legislation. It highlights important aspects that the PI (Principal Investigator) should pay attention to.

The page <a href="http://www.fct.pt/apoios/projectos/concursos/">http://www.fct.pt/apoios/projectos/concursos/</a> lists the announced, open and recent competitions for advanced computing projects as well as the evaluation calendar. The link for each call gives access to the respective Call for Proposals (AAC). The page that provides the AAC gives access to the regulations and the project submission portal. More information on the RNCA and accessible platforms at <a href="https://www.fccn.pt/computacao/rnca/">https://www.fccn.pt/computacao/rnca/</a>.

## **Legislation and Documentation**

- Call Web Portal
- Call Notice (AAC)
- Advanced Computing Projects Regulation
- Application guide
- Evaluation Guide
- CIÊNCIAVITAE Guide to obtain or update the CIÊNCIA ID
- Google Best Pratices

#### **Acronyms**

AAC - Notice of Application

IP - Proponent Institution

PSP - Singular Proponent Person

GCP - Google Cloud Platform

USD - United States Dollar

IR – Responsible Investigator

Co-IR - Co- Responsible Investigator

CV - Curriculum Vitae

FCT - Foundation for Science and Technology, I.P.

FCT-FCCN - National Scientific Computing Unit of the FCT

IC&DT - Scientific Research & Technological Development

MCTES - Ministry of Science, Technology and Higher Education

RNCA - National Network for Advanced Computing

RPCA - Advanced Computing Projects Regulation

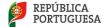

## II. BEFORE SUBMISSION OF THE APPLICATION

# What should you do before submitting an application

- Read documents associated with the competition
- Check eligibility criteria
- See Call for Proposals and submission deadline
- Please read this guide carefully when filling in the form

# Who can submit an application

All institutions and applicants that fulfil the conditions set out in the regulations and notice of opening.

All applicants must have an active CIÊNCIA ID with updated information. For more information consult the Guide and the following page <a href="https://www.cienciavitae.pt/">https://www.cienciavitae.pt/</a>

Regarding applications from companies as beneficiaries, advanced computing projects should:

- occur in the context of pre-competitive research and innovation, not yet having a market value.
- together do not exceed 50% of the total computational budget available for this call.

## **Basic advice**

- Before starting to fill in the application form please inform yourself about the conditions
  of access and limits to the allocation of computer resources.
- Submit your application as soon as you have all the necessary information
- ONLY ONE application can be submitted per researcher responsible for each of the access typologies.
- After submission, all proposals will be evaluated by a panel of external experts and applicants will be notified of the final decision according to the deadlines indicated in the Regulations for Advanced Computing Projects (RPCA).
  - In case of approval of the application, applicants will receive an individual evaluation report and a term of acceptance that must be returned signed by the deadlines stipulated in the RPCA. Upon receipt of this document, details for allocation of computing resources and a unique project reference will be sent.
  - In case of conditional approval of the application, applicants will receive an individual evaluation report and details of the allocation of computing resources, with the conditions described.
  - o If the application is not approved, applicants will receive an individual evaluation report and will be informed.

## How to write a good proposal

- The form should be filled in English.
- All fields marked with an asterisk \* are mandatory.

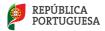

- Find out more about the Google Cloud Platform at <a href="https://cloud.google.com/products">https://cloud.google.com/products</a>. This prior consultation will be useful to you as the form asks for justification of the resources requested.
- For the "Work Plan" in the section "Project Details" you can find templates <u>here</u>.
- Be clear in the work plan, detailing the various phases of the project, the tasks and their distribution by the work team and especially in the justification of the computer resources requested. Do not forget to include the final task of writing the project report for FCT.
- We also recall that the evaluation criteria stipulated in this notice are as follows:
  - T1: Technical suitability to the requested resources (50%)
  - o T2: Computational resources planning, reasonableness, and work plan (40%)
  - T3: Existence of a scientific or technological project associated to the advanced computing project application, with independent evaluation of scientific or technical merit, by a competent national or European entity (10%)

# How to clarify your queries

• Send your questions and suggestions to the email <a href="mailto:rnca@fccn.pt">rnca@fccn.pt</a>

### III. SUBMISSION OF THE PROPOSAL via RNCA

In the present edition of this call, applications should be written in English and submitted on the RNCA website using the appropriate form:

- Applications for the Fixed Access typology should be submitted at: https://rnca.fccn.pt/candidaturas-iac-acesso-fixo/
- Applications for the Variable Access typology should be submitted at: https://rnca.fccn.pt/candidaturas-iac-acesso-variavel/

## Section 1: IR and CO-IR data

This section aims to obtain the identification of the responsible investigator (IR) and coresponsible (co-IR). The email provided will be the preferred contact for communication and notification of results.

**IR Name\*** (text) - first and last name of the Responsible Investigator.

**IR E-mail\*** (text) - Email contact, active and preferably institutional, of the Responsible Investigator.

**IR Main Institution\*** (dropdown) - select the name of the public or private institution associated with the IR and this project. In case it is not listed, write in the field below "If other".

**IR CIENCIA ID \*** - Unique and active reference "CIENCIAID" of the Responsible Investigator.

**Link to IR Ciência Vitae\*** - in this field insert the URL address of your Ciência Vitae. Confirm that you have your CV updated before clicking on "get CV from CIÊNCIAVITAE". Manual available here.

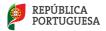

1. Responsible Investigator (IR) & co-Investigator (co-IR)

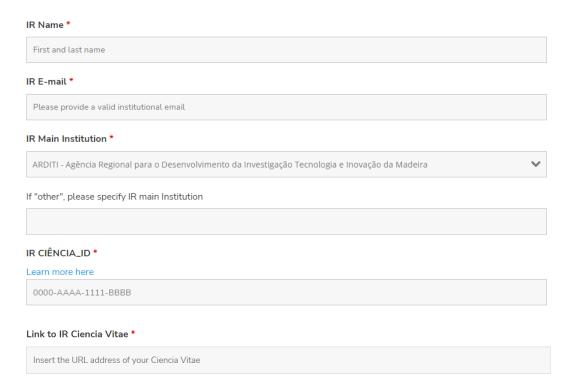

**co-IR Name\*** - Identify one co-responsible for the project, the Co-responsible Investigator (Co-IR), will replace the IR when the latter is unable to fulfill his duties. In this field write the first and last name of the co-responsible researcher.

**co-IR E-mail\*** - - Email contact, active and preferably institutional, of the co-Responsible Investigator.

**Link to co-IR Ciência Vitae\*** - in this field insert the URL address of the co-IR Ciência Vitae. Confirm that you have your CV updated before clicking on "get CV from CIÊNCIAVITAE". Manual available here.

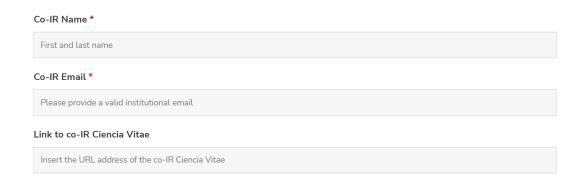

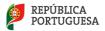

# **Section 2: Project Details**

This section is intended to provide a detailed description of the advanced computing project to be undertaken, including the scientific area of the project and the tasks to be performed by each of the team members.

**Project title\*** (text up to 255 characters) – title of the project.

**Brief Description\*** (free text, 400-4000 characters) – *Short Public Abstract* or state of the art of the project, where you can briefly describe the objectives, hypothesis, motivation, need for computational resources and plan for dissemination of results. Computational resources and previous experience can be described in a separate field in section 4.

**Keywords\*** - Enter up to 10 keywords that characterize the project.

| 2. Project Details                                  |  |   |
|-----------------------------------------------------|--|---|
| Project Title *                                     |  |   |
|                                                     |  |   |
| Brief Description *                                 |  |   |
| 400-4000 characters                                 |  |   |
|                                                     |  |   |
|                                                     |  |   |
|                                                     |  | , |
| Keywords *                                          |  |   |
| insert up to 10 keywords that relate to the project |  |   |
|                                                     |  |   |
|                                                     |  |   |
|                                                     |  |   |

**Scientific Domain, Area and Sub-Area** \* (dropdown) - select the options that best suit your project, even if your academic background is different.

**Is your application in one of the preferred areas of this call? If yes, specify.** (dropdown) – if yes, please select one of the preferred areas of the competition.

If yes, explain briefly how the present project relates to one of the preferred areas of this call (texto livre, 100-400 caracteres) – if in the previous field you selected one of the preferred areas (Natural Language Processing or Ethical Artificial Intelligence), please explain how the present advanced computing project fits in one of the preferred areas.

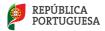

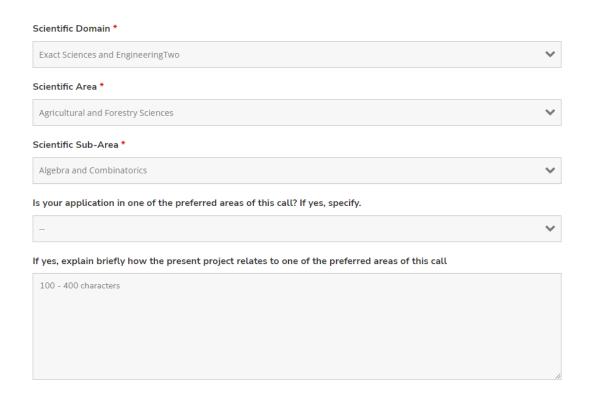

**Workplan \*** (texto, 300 - 3000 characters) — This is a key field of the application that will be reviewed during the evaluation stage. Here you can describe in detail the phases of the project, the deadlines, the management of time and computational resources, the users of the project, training and training required, storage plan and dissemination plan of the results. Example available here.

**Team Description \*** (texto, 100 - 500 characters) – Briefly describe the project team: training, technical skills relevant to the implementation of the project and tasks to be performed in the project.

| Work Plan *              |                          |                         |                     |         |   |
|--------------------------|--------------------------|-------------------------|---------------------|---------|---|
| 300-3000 characters      |                          |                         |                     |         |   |
|                          |                          |                         |                     |         |   |
|                          |                          |                         |                     |         |   |
|                          |                          |                         |                     |         |   |
|                          |                          |                         |                     |         | h |
| Team Description *       |                          |                         |                     |         |   |
| Briefly enumerate all th | e researchers involved a | nd their role in the ac | dvanced computing p | roject. |   |
| 100 - 500 characters     |                          |                         |                     |         |   |
|                          |                          |                         |                     |         |   |
|                          |                          |                         |                     |         |   |
|                          |                          |                         |                     |         |   |
|                          |                          |                         |                     |         |   |

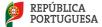

# Section 3: Associated Funded Project(s)

Please answer this section if the present application, if approved, contributes to an existing project that has been subject to prior independent evaluation by a competent entity. Otherwise, please move on to section 4.

**Project Reference** (texto) – indicate the unique identification code(s) of the funding(s).

**Funding Entities** – please specify the funding entity(ies) of your project(s).

How does the present advanced computing project contribute to the objectives of the above-mentioned funding project(s)? (texto livre, 400-4000 caracteres) - explain the importance of the computing resources you are applying for the development of the project(s) identified in the previous point.

#### **Project Reference**

Indicate, if any, one or more research or innovation projects, for which the computational resources are intended

#### **Funding Entities**

Indicate, if applicable, the funding entities for the projects identified in the previous field.

How does the present advanced computing project contribute to the objectives of the above mentioned funding project(s)?

Explain briefly, if applicable, the relation between the funding project(s) identified in the previous field and the computational resources.

## **Section 4: Technical Requirements**

In this section complete all technical data relevant to the advanced computing project. Check the products available on Google Cloud.

To estimate the credits required to execute the project you should consider: 1) the Google Cloud products required and 2) the duration of the project in months.

In the <u>Google Cloud Princing Calculator</u> tool add the desired products and calculate the estimate for the first month. Save the result in .pdf, .jpeg, ... or similar format. Proceed in the same way for the second, third, ... and last month of your project (projects must have a maximum duration of 12 months). At the end of this process, sum up all the estimated values for each month. This value is what you should indicate in the field "**Total estimated value (in US dollars) for the entire duration of the project**". Note that the estimate should be presented in USD and that for the Fixed Access typology the value to assign is fixed and of 25,000 USD and for Variable Access is a maximum of 150,000 USD. Save all estimates obtained in Google Cloud Princing Calculator in a single zip file (or similar) and upload to a file sync and share platform (e.g. Google-Drive, Dropbox, Onedrive or other similar system). Copy the link into the "Link to your estimate" field. The link must be unique and should be accessed without login or password. If the link is not

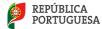

accessible during the processing of the application the respective information will not be considered. It is not possible to change the link after submission in the application form. In the event that the total estimated value indicated is not equal to the total of the estimates indicated in the link, the former will be the reference.

Example 1: If you expect a non-constant usage of CPG credits over the months of the project, you should estimate it from the first to the last month. The usage in the first months may be lower and increase to a more constant usage during the major development months of the project and then decrease towards the end of the project (you must include in your estimate the cost of the extraction of data from GCP). Sum up the estimate for all months and enter it in the field: Total estimated value (in US dollars) for the entire duration of the project.

Example 2: If you foresee a constant use of GCP credits over the months of the project, you may submit one single standard estimate, which should be the same for all months. In this case, multiply the value of this estimate by the duration in months of the project and enter it in the field: Total estimated value (in US dollars) for the entire duration of the project.

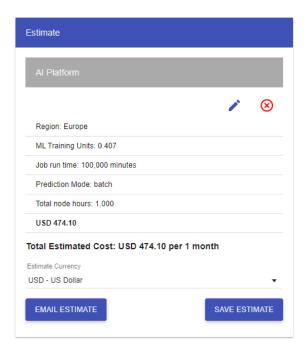

Fig. 1. Exemplo de estimativa em USD obtida no google cloud pricing calculator para um mês. Deve guardar estas estimativas em formato .pdf, .jpg ou similar e fazer o upload para uma plataforma file sync and share.

Total estimated value (in US dollars) for the entire duration of the project \* (numeric field) – enter the total estimated value for the implementation of the project (see instructions above).

**Link to your estimate** \* (texto) – insert link to a file sync and share platform where all the information obtained from Google Cloud Princing Calculator is available for the execution of the project (see instructions above).

**Duration of the project in months \*** (numeric field) — enter the duration of the project in months, with a number from 1 to 12.

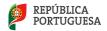

| Total estimated financial value (in USD) for the entire duration of the project *                                                                                                    |        |
|----------------------------------------------------------------------------------------------------|--------|
| To get the estimated financial value go to Google Cloud Princing Calculator and add the desired products to your estimate (see instructions in Application Guide).                                                      | r      |
| insert the total estimated financial value                                                                                                    |        |
|                                                                                                    |        |
| Link to your estimate *                                                                                                    |        |
| Insert here the link to a file sync and share platform where all the information obtained from Google Cloud Princi<br>Calculator is available for the execution of the project (see instructions in Application Guide). | ing    |
| edicated is available for the execution of the project (see installed on any appared on edited).                                                                                                    |        |
| Duration of the project in months *                                                                                                    |        |
| up to 12 months                                                                                                    |        |
|                                                                                                    |        |
|                                                                                                    |        |
|                                                                                                    |        |
|                                                                                                    |        |
| stification for computational needs * (text) - here you should justify the time and                                                                                                    |        |
| mputational resources requested.                                                                                                    |        |
| ustification for computational needs *                                                                                                    |        |
| Briefly 1) explain how the chosen software is adequate for the project and 2) justify the requested amount of resources.                                                                                                |        |
|                                                                                                    |        |
|                                                                                                    |        |
|                                                                                                    |        |
|                                                                                                    |        |
|                                                                                                    |        |
|                                                                                                    |        |
|                                                                                                    |        |
| evious experience using Google Cloud services * (options) – please indicate if yo                                                                                                    | au ha  |
| evious experience using Google Cloud services (options) — please indicate if yo                                                                                                    | Ju III |
| evious experience in Google Cioud.                                                                                                    |        |
| <b>yes, Briefly describe that Previous experience</b> ( $text$ ) – if you have answered yes in the p                                                                                                    | revi   |
| ld, please describe briefly the previous experience including dates, products used and                                                                                                    | l res  |
| tained.                                                                                                    |        |
|                                                                                                    |        |
| revious experience using Google Cloud services *                                                                                                    |        |
| Yes                                                                                                    |        |
| No                                                                                                    |        |
| NO .                                                                                                    |        |
| yes, Briefly describe that Previous experience                                                                                                    |        |
|                                                                                                    |        |
|                                                                                                    |        |
|                                                                                                    |        |
|                                                                                                    |        |
|                                                                                                    |        |
|                                                                                                    |        |
|                                                                                                    |        |
|                                                                                                    |        |
| Iditional technical comments                                                                                                    |        |

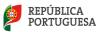

# **Section 5: Data Management Plan**

**Data Management Plan** (texto livre) – this field is optional, in case of approval of the application, you must prepare and submit a data management plan before starting the project. Template available <a href="here">here</a>.

| Data Management Plan                   |  |   |
|----------------------------------------|--|---|
| Let us know your data management plan. |  |   |
|                                        |  |   |
|                                        |  |   |
|                                        |  |   |
|                                        |  | , |

#### **Section 6: Terms and Conditions**

Please read all terms and conditions carefully before submitting your application.

#### **Submission**

**Submit** - when you press the button, a new window confirms the submission of the application. In case some mandatory fields are missing, fill in, review, and submit again. The responsible investigator should receive a copy of the submitted application via email. If you have problems with the submission please contact the RNCA.

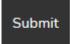

## IV. OVERVIEW AND COMMITMENTS

You cannot view or edit the application status after submission. The final version of the application is sent to your email inbox. If you wish to withdraw your application or make minor changes, please contact rnca@fccn.pt and keep the subject and [TTF#number] intact.

## After Approval

In case of approval FCT will request the signature of a term of acceptance. Upon receipt of this document, each approved application will be assigned a unique project reference.

Upon completion of the project, applicants must submit a simple final report within 30 days after the end of the project, whose template will be shared in due time.

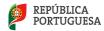

# For further questions and suggestions contact rnca@fccn.pt

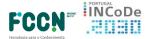

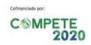

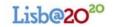

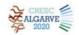

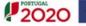

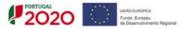

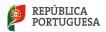